**Link zum Film:**  Einrichten der Arbeitsumgebung.

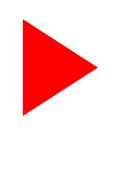

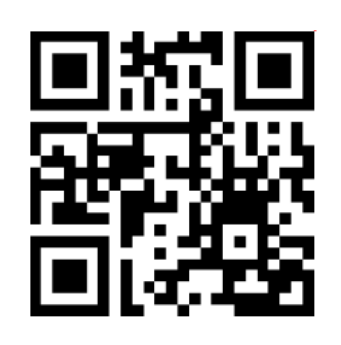

 **Link zum Film**: EinfacheDateiübung.

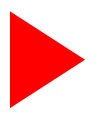

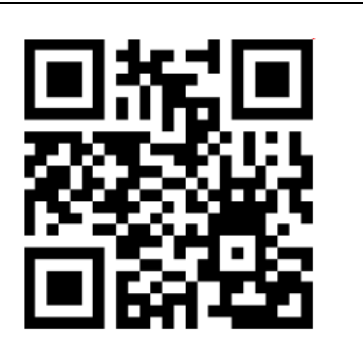

 **Link zum Film:**  Erste Schritte, Dateien hinzufügen.

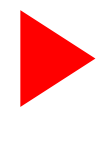

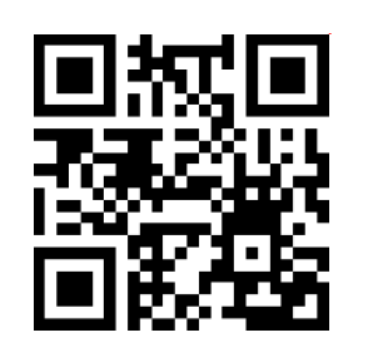

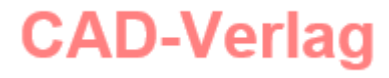